## Моменты, на которые необходимо обратить внимание в программной реализации домашнего задания

1

## Найти в файле числапалиндромы

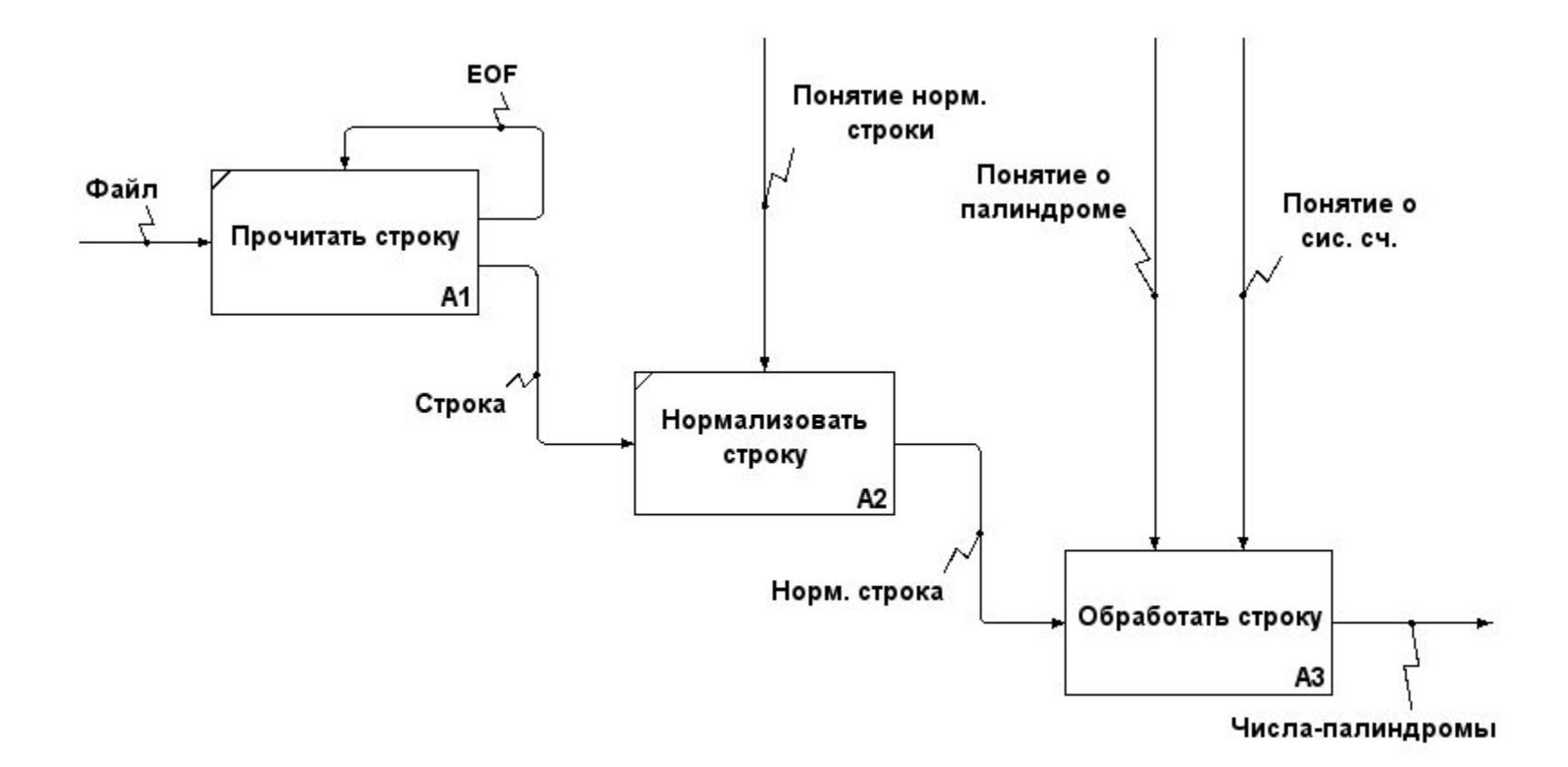

## Найти в файле числапалиндромы

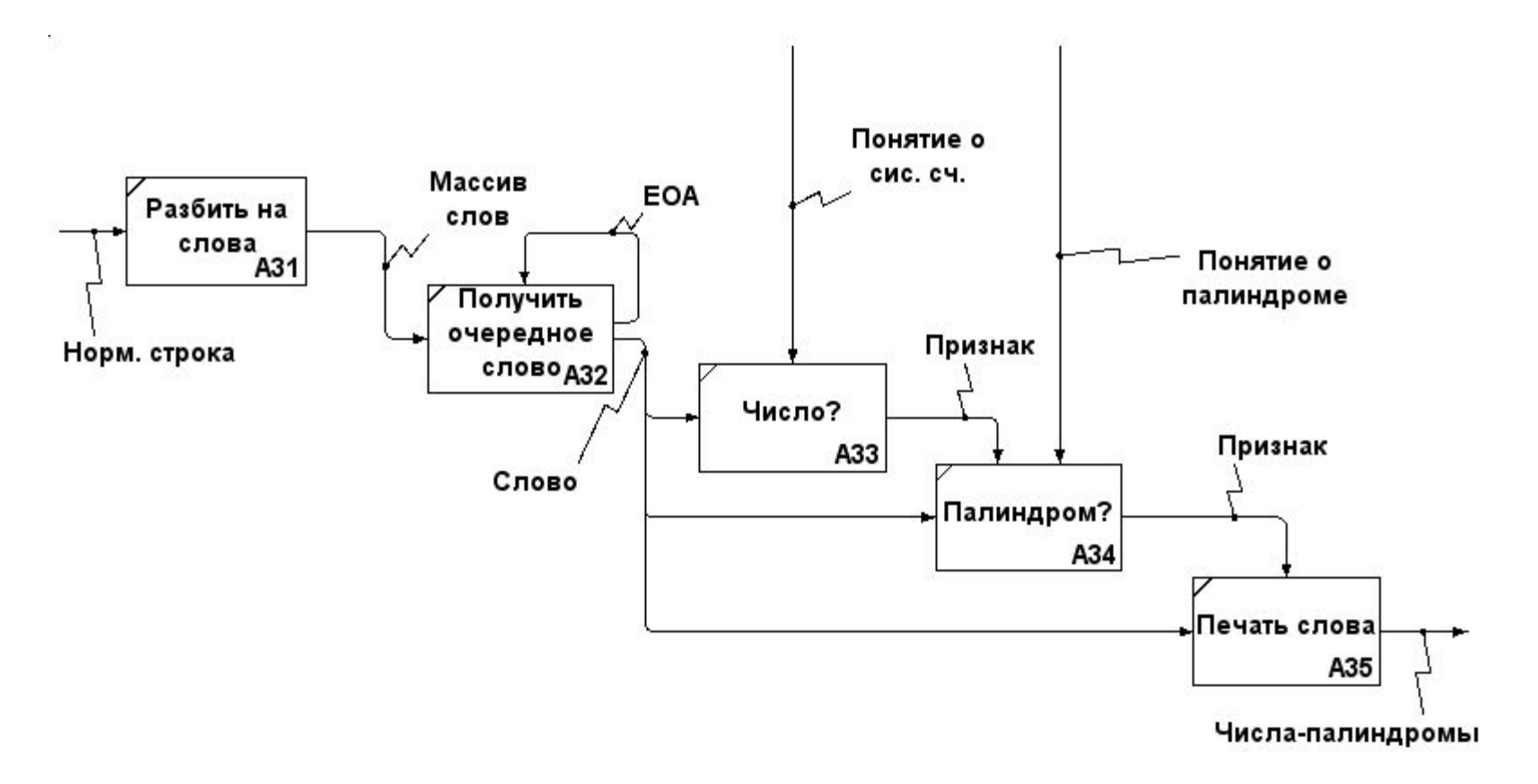

## Спецификация подзадачи АЗЗ

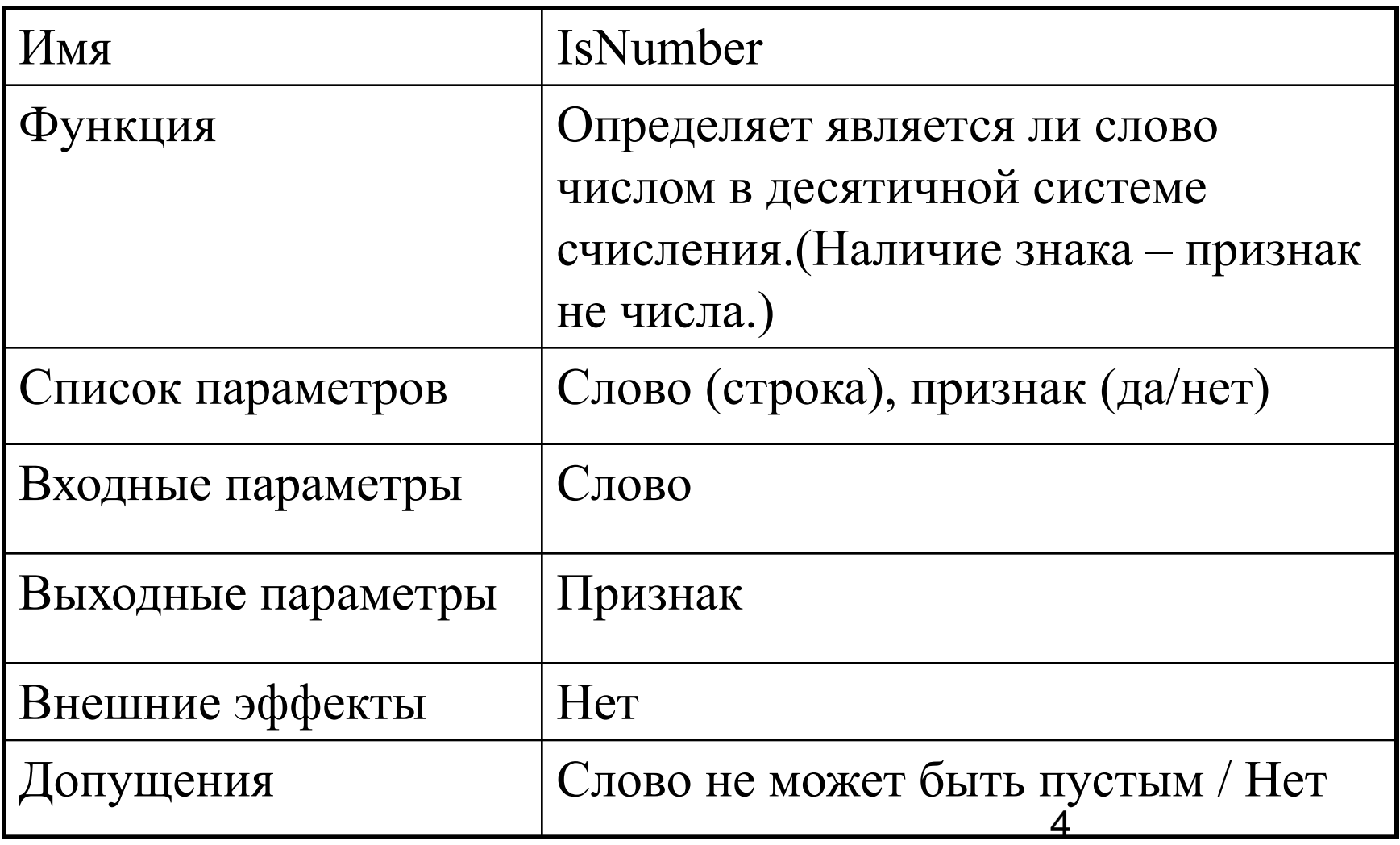

#### Данные для тестирования

- K1: число
	- $-5, 123, 77$
- K2: не число
	- K2.1: слова только из букв
		- A, qwerty
	- K2.2: смесь из букв и цифр
		- 12a3, d8,  $345x, -57, +2$
	- K2.3: пустая строка

#### Алгоритм подзадачи A33 (в.1)

Вход: слово (не может быть пустым) Выход: признак

признак = да

**пока** (признак == да) и (не конец слова) **делать если** очередная буква слова не цифра **то** признак = нет

**все если**

**все пока**

#### Алгоритм подзадачи АЗЗ (в.2)

Вход: слово

Выход: признак

**если** слово пустое то признак = нет

#### иначе

```
признак = да
пока (признак == да) и (не конец слова) делать
  если очередная буква слова не цифра то
    признак = нет
  все если
все пока
```
все если

# Модульное тестирование (1)

Идея модульного тестирования состоит в том, чтобы писать тесты для каждой нетривиальной функции.

Преимущества

- Модульное тестирование облегчает обнаружение и устранение ошибок, позволяет достаточно быстро проверить не привело ли очередное изменение к появлению ошибок в оттестированных местах программы.
- Модульное тестирование можно использовать как документирование кода.

# Модульное тестирование (2)

Преимущества (продолжение)

- Модульное тестирование способствует отделению интерфейса от реализации.
- Модульное тестирование поощряет внесение изменений.

Недостатки (мнимые?)

- Написание тестов увеличивает срок разработки.
- В процессе разработки программы требования могут измениться и придется менять тесты.
- «Мои подпрограммы слишком сложно протестировать».

## Утверждения (asserts)

Утверждения – это код, используемый во время разработки, с помощью которого программа проверяет правильность своего выполнения.

Общие положения по применению утверждений.

- Используйте обработку ошибок для ожидаемых событий и утверждения для событий, которые происходить не должны.
- Используйте утверждения для документирования и проверки предусловий, постусловий, инвариантов цикла.
- Не помещайте выполняемый код в утверждения.

#### Pascal: директивы компилятора

- **• {\$C+/-}**
	- Поддержка процедуры Assert.
- **• {\$I+/-}**
	- Проверка ввода/вывода.
- **• {\$R+/-}**
	- Проверка диапазона.
- **• {\$Q+/-}**
	- Проверка переполнения.
- **• {\$INCLUDE имя\_файла}**
	- Включить (вставить) указанный файл.

## Pascal: директивы условной **КОМПИЛЯЦИИ**

```
program \dots;{$define DEBUG}
\bullet\qquad \bullet\qquad \bulletbegin
   {$ifdef DEBUG}
  WriteLn ( 'Отладочная версия' ) ;
   \{Selse\}WriteLn ('Промышленная версия');
   \{\$endif\}
```
#### Функциональное тестирование: автоматизация

Функциональное тестирование - это тестирование ПО в целях проверки реализуемости функциональных требований, то есть способности ПО в определённых условиях решать задачи, нужные пользователям. (wikipedia)

Идеи для автоматизации функционального тестирования

- перенаправление ввода/вывода;
- командные файлы.

#### Документирование

Концепция грамотного программирования настаивает на включение в текст программы настолько подробных и продуманных комментариев, чтобы она стала исходным текстом не только для исполняемого кода, но и для сопроводительной документации.

*Генератор документации* - программа или пакет программ, позволяющая получать документацию, предназначенную для программистов и/или для конечных пользователей системы, по особым образом комментированному исходному коду.

## Документирование:doxygen

/// Этот комментарий обработается Doxygen /// Эта строка будет «прилеплена» к предыдущей (и отделена пробелом) // эта строка будет проигнорирована Doxygen

Для оформления текста внутри комментария используются специальные *параметры*.

Параметром называется определенное ключевое слово, которое служит для уведомления Doxygen выполнить особую обработку следующего (или следующих) слов комментария.

Чтобы отделить ключевое слово от текста комментария, каждое ключевое слово начинается с ESC-символа.

#### Документирование: параметры

- **• \brief** 
	- Начало краткого описания.
- **• \details**
	- Начало подробного описания.
- **• \param ([dir]) parameter\_name description**
	- Описания параметра подпрограммы с именем parameter name. Необязательный параметр dir, указывает «направление» параметра. Возможные значения  $\lceil$ in],  $\lceil$ out],  $\lceil$ in, out].
- **• \return**
	- Описание возвращаемого значения.

#### Документирование: параметры

- **• \field**
	- Описание полей записи.
- **• \author**
- **• \note**
- **• \remark**
- **• \bug**
- **• \warning**
- **• \par**

## Документирование: delphidoc.py

- 1. Установить Python 2.7, пакет Cheetah-2.4.4.
- 1. Изменить кодировку исходных файлов на UTF8.
- 1. Написать комментарии.
- 1. Установить галочку "Generate XML Documentation" в настройках Вашего проекта.
- 1. Скомпилировать приложение.
- 1. Запустить delphidoc.py.

#### Защитное программирование

Идею защитного программирования можно сформулировать следующим образом: «прежде чем делать что-то - проверь, с корректными ли данными ты начинаешь это делать».

- Проверка данных из внешних источников.
- Проверка данных из внутренних источников.
- Выработка правил обработки некорректных входных данных:
	- Возвращение нейтрального значение.
	- Выбор ближайшего допустимого значения.
	- Возвращение кода ошибки.
	- Запись логов в файл.